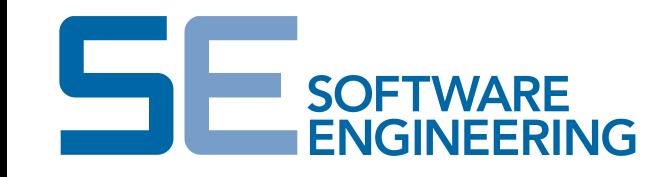

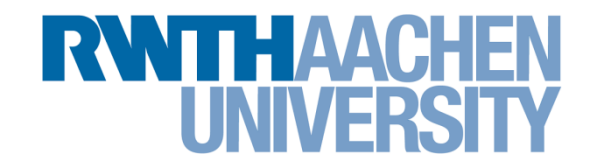

### **Simulation Framework for Executing Component and Connector Models of Self-Driving Vehicles**

Talk at EXE 2017 (Austin) 18.09.2017

Filippo Grazioli, Evgeny Kusmenko, Alexander Roth, Bernhard Rumpe, Michael von Wenckstern

Software Engineering RWTH Aachen http://www.se-rwth.de/

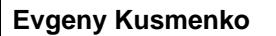

#### Software Engineering Chair (Bernhard Rumpe) RWTH Aachen University Page 2

### Our Mission

**Provide better component & connector methodologies for modelbased design of cyber-physical systems**

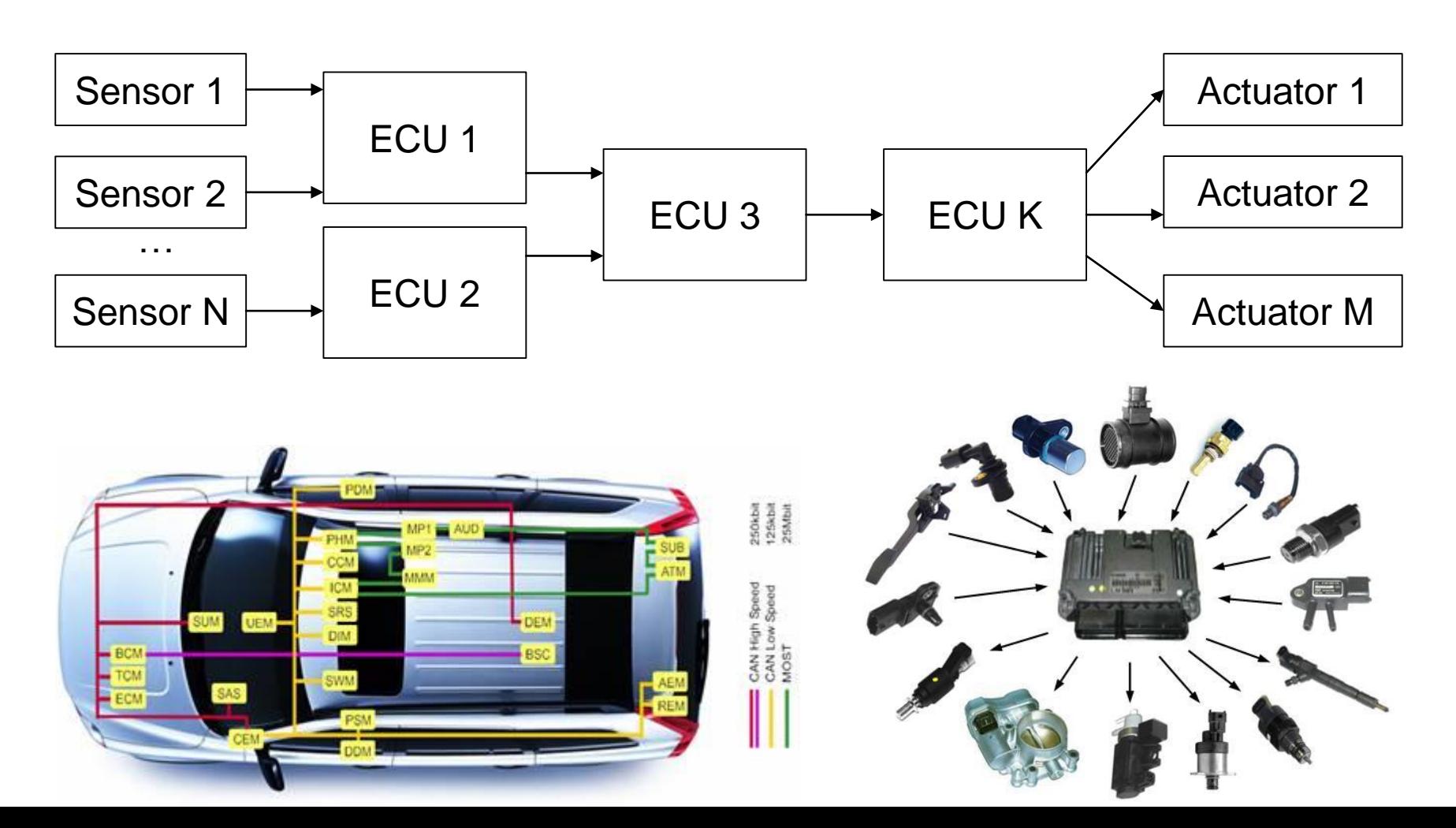

Software Engineering Chair (Bernhard Rumpe) RWTH Aachen University Page 3

### MontiCAR – Main Characteristics

- **Textual C&C ADL**
- MontiArc + domain specific concepts
- Simulink-compatible semantics and timing (weakly causal)
- **Strong Type-System**
- Generation to C++-Code
- Compile-time checks and verification
- **Optimization based on** type information
- **Extensibility**

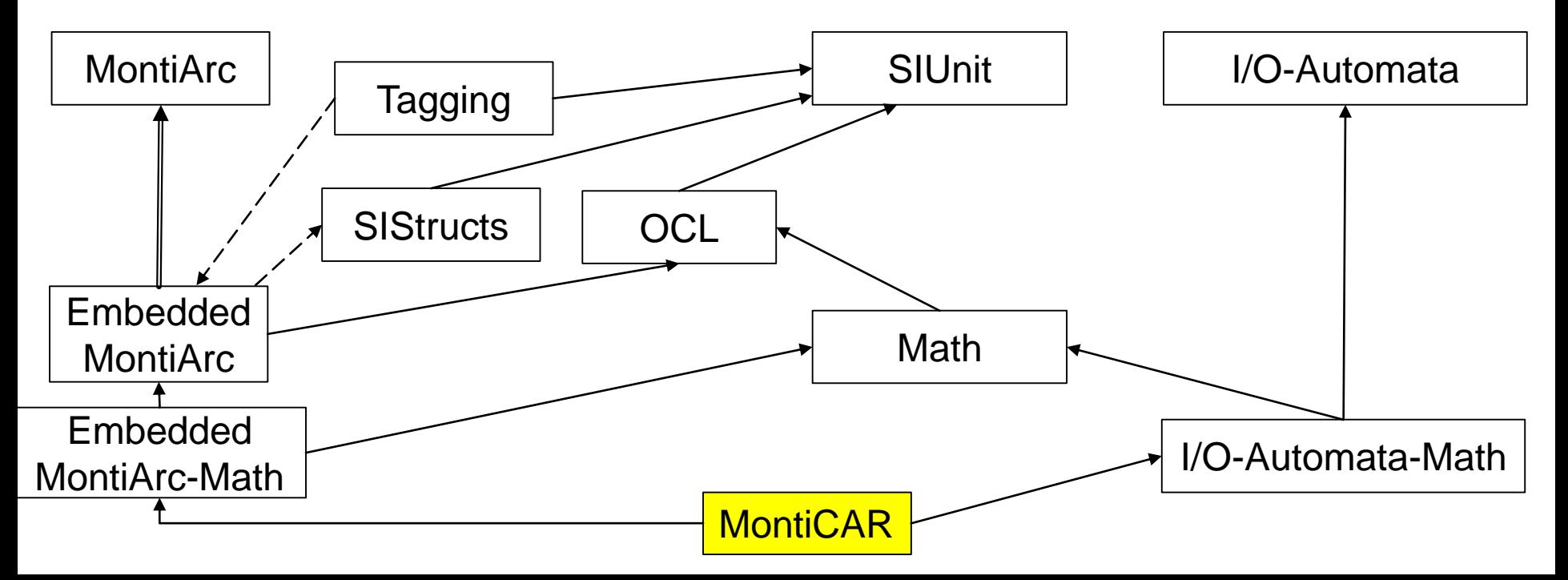

Software Engineering Chair (Bernhard Rumpe) RWTH Aachen University Page 4

### **The following Requirements for Cyber Physical Systems are satisfied:**

- No support of datatypes which may overflow (e.g. String, List)
- Complete Unit Support
- Supporting (even multiple) Ranges for Sensors, Actuators
- Each Range can has its own Accuracy
- Support of Component and Port Arrays
	- Length of Port Array can be even a generic (higher reuse of components)

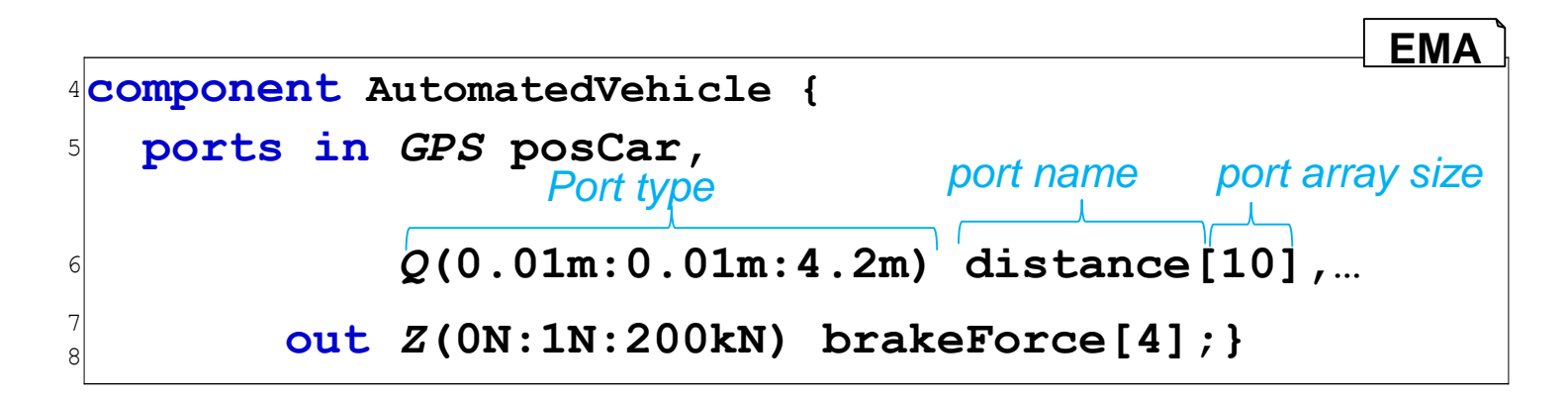

Software Engineering Chair (Bernhard Rumpe) RWTH Aachen University Page 5

**Of great interest for cyber-physical systems:**

- MATLAB like language for behavior specification
- Advanced Matrix-Vector Support with very powerful Matrix-Type-System
	- Errors can be found at compile/generate time (not at runtime as it is the case in Matlab if matrix dimensions do not fit)
	- Strong Type System allows efficient computations based on Matrix properties (e.g. sparse or full matrix)
		- $Q(0m:10m)$   $(1,10)$  distance; (row vector definition)
		- diag inv  $Q(0:1)$   $(10, 10)$  facMatrix = ...; (type is a diagonal invertible 10x10 rational matrix which elements are between 0 and 1)
		- distVector = distance\*facMatrix; (Matrix-Matrix-Multiplication)
		- min(distVector); (returning the smallest element of the vector)

#### Software Engineering Chair (Bernhard Rumpe) RWTH Aachen University

Page 6

### Simulators / Case Studies

- **TORCS** 
	- Deep Learning Direct Perception Control
	- Evolutional Controller Tuning
- Gazebo / ROS
	- PID based controllers
	- Distributed vs Centralized Control
- SUMO + Veins
	- Scenarios of Cooperative Driving
- **VDrift / OpenDaVinci** 
	- End2End Learning
- Many others

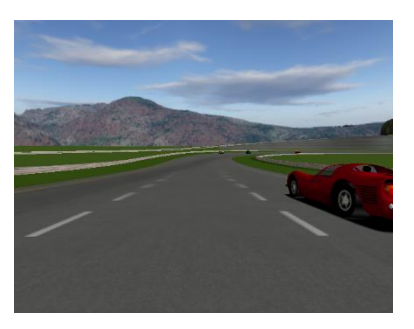

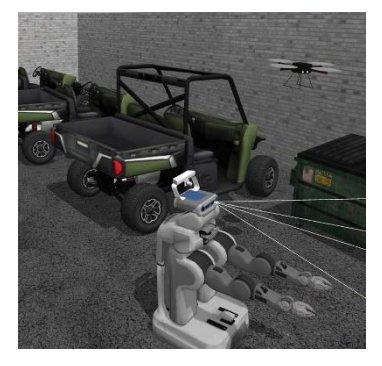

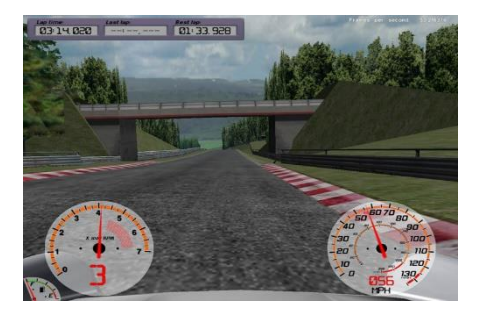

Software Engineering Chair (Bernhard Rumpe) RWTH Aachen University

# $\left\lvert \mathbb{R}^{\text{RUTH Aachen University}} \right\rvert \mid \text{Required} \right\rvert$  Requirements

- (R1) Import and reuse of existing real world environment data.
- (R2) Capability to simulate large-scale everyday scenarios, e.g., different traffic densities, light and weather conditions.
- (R3) Support for realistic and extensible car models with sensors, controllers and actuators.
- (R4) Multi-platform and portable devices support.
- (R5) Automated support for continuous integration and regression testing.
- (R6) Simulator should contain a physics engine.
- (R7) 3D visualization for demonstration purposes.

Software Engineering Chair (Bernhard Rumpe) RWTH Aachen University Page 8

### MontiSim – Main Features

- **Browser based 3D visualization** 
	- Simulator: Java
	- Visualization: JavaScript / ThreeJS
	- Enables CV + ML capabilities
- **Environment model** 
	- OpenStreetMap
	- Probablistic models for pedestrian behavior
	- Weather effects (e.g. changing the friction coefficient)

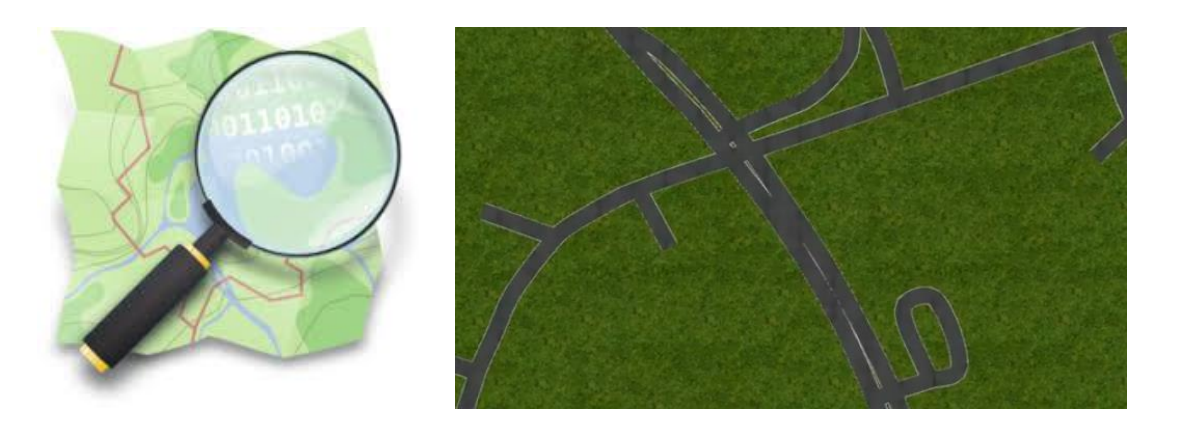

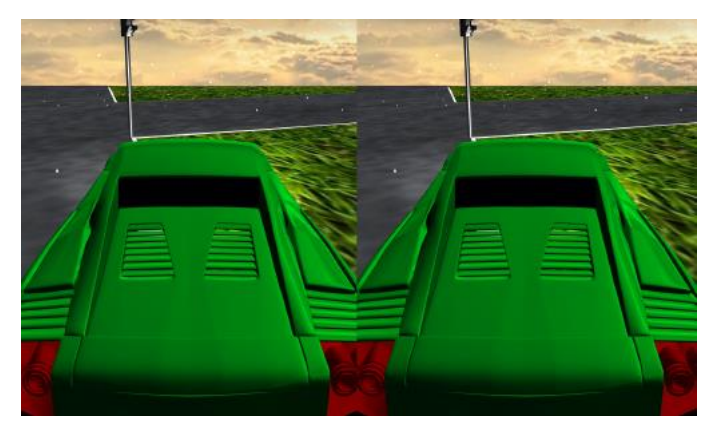

Software Engineering Chair (Bernhard Rumpe) RWTH Aachen University Page 9

# MontiSim – Main Features (2)

- **Physics engine** 
	- Discrete time
	- Rigid body based (Euler loop)
		- Collision detection

Mass points Forces  $\overrightarrow{F}_i$ 

- **Simulator coupling** 
	- e.g., for Vehicle-to-Vehicle (V2V) communication

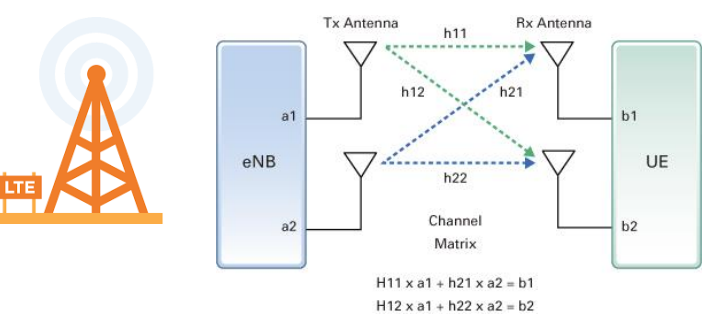

Software Engineering Chair (Bernhard Rumpe) RWTH Aachen University Page 10

### MontiSim - Framework Overview

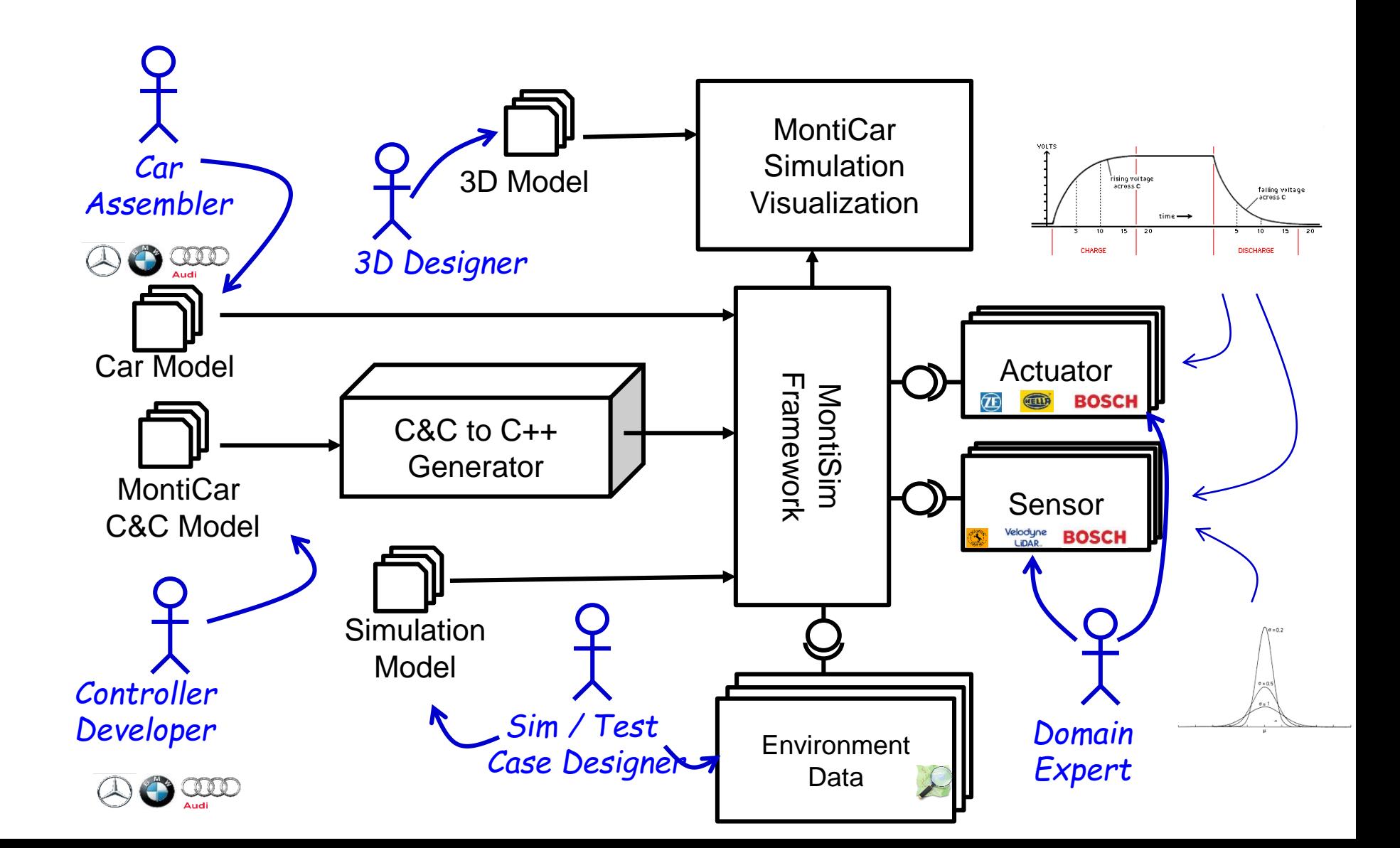

Software Engineering Chair (Bernhard Rumpe) RWTH Aachen University Page 11

# MontiSim - Simulation Models

- What do we want to simulate?
	- Number of vehicles
	- Goals
	- Map
	- Duration
	- Resolution
	- …
- **Is the model** consistent?

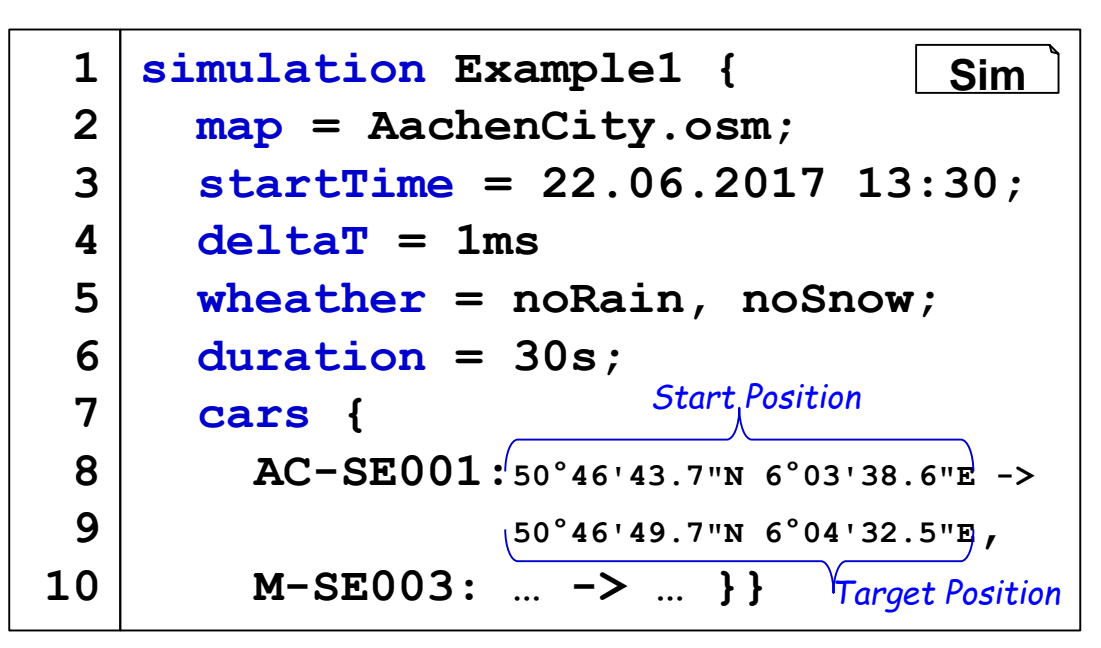

■ Are there type errors?

Software Engineering Chair (Bernhard Rumpe) RWTH Aachen University Page 12

### MontiSim – Car Models

- **-** Car models need to be specified precisely
	- Shape
	- Sensors
	- Actuators
	- …
- Needs to be consistent with the simulation model

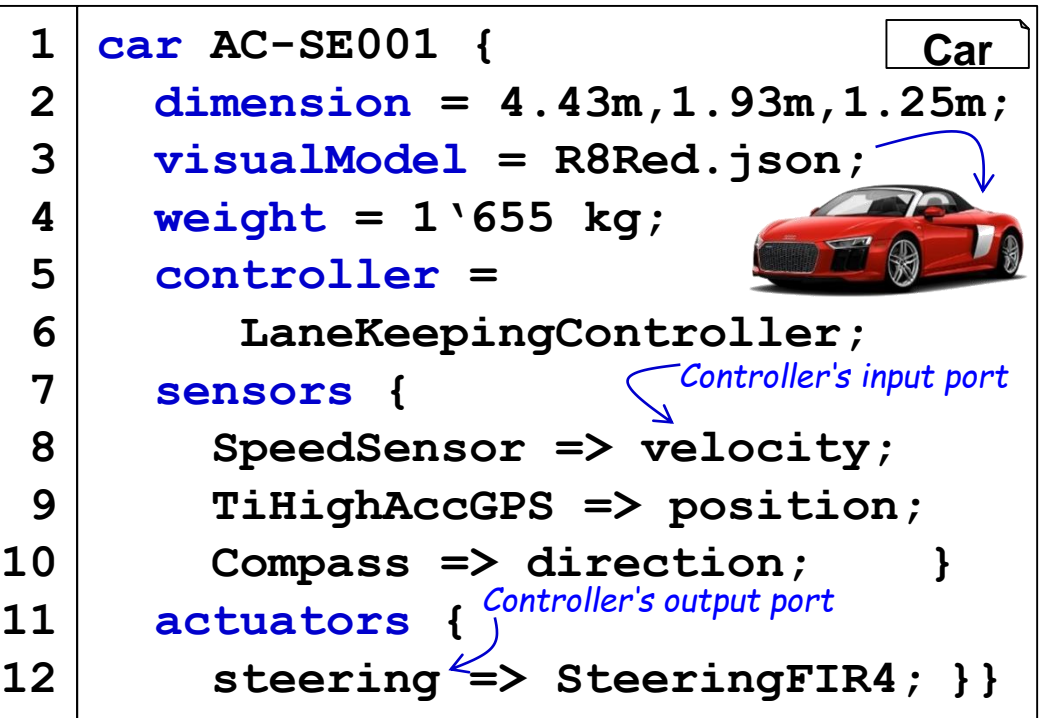

Software Engineering Chair (Bernhard Rumpe) RWTH Aachen University

Page 13

### Model Predictive Lane Keeping Controller

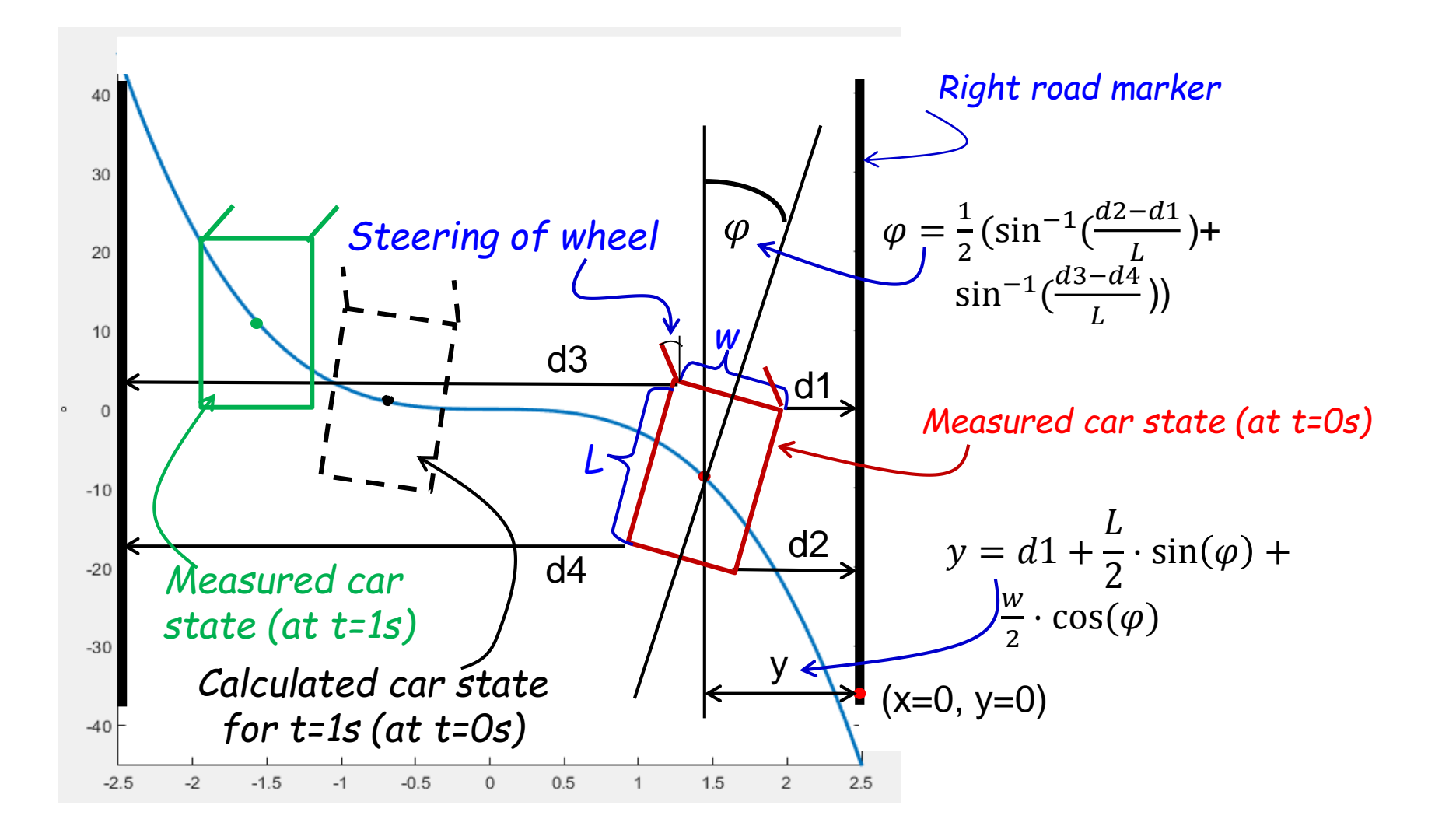

Software Engineering Chair (Bernhard Rumpe) RWTH Aachen University

#### Page 14

### Lane Keeping Controller - MontiCAR

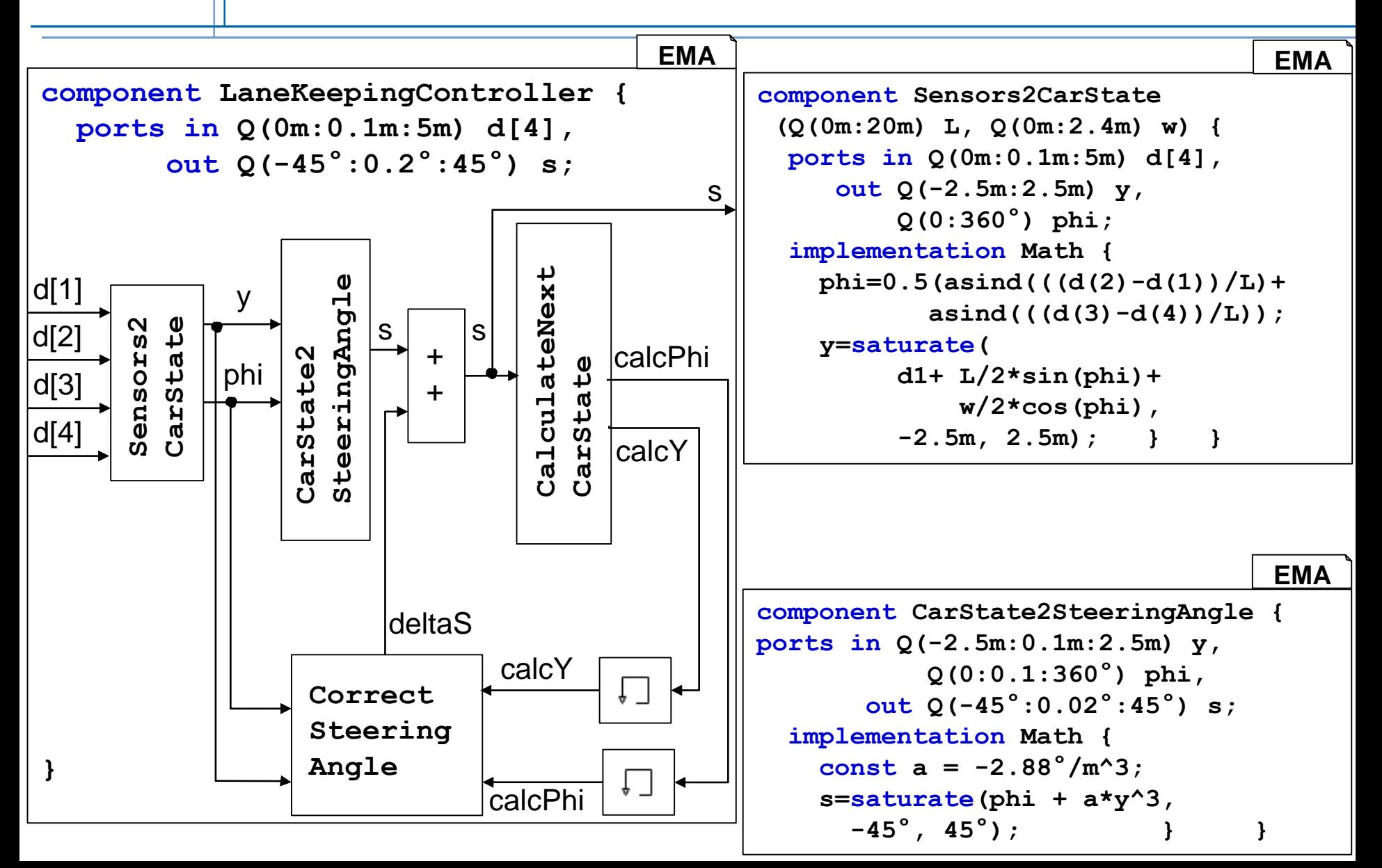

Software Engineering Chair (Bernhard Rumpe) RWTH Aachen University Page 15

# Automated Testing

- Model based testing using MontiCAR Stream language
- Each component can be tagged with stream tests
- No need to know anything about the generated code
	- Saves a lot of boiler plate code

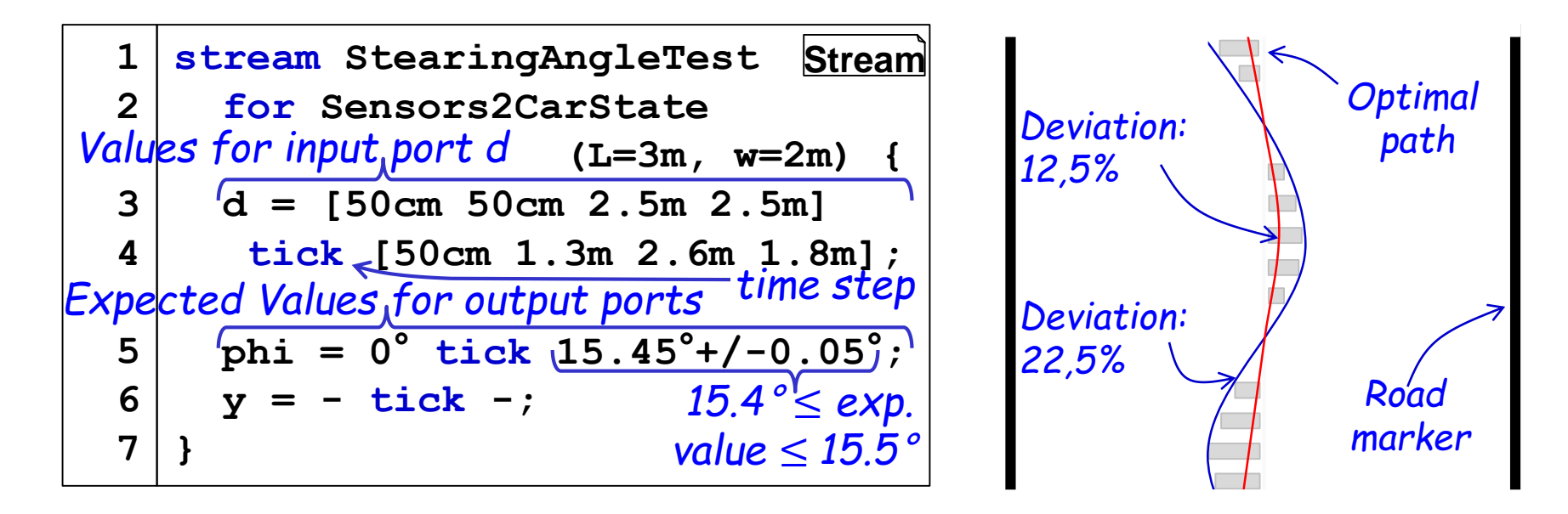

Software Engineering Chair (Bernhard Rumpe) RWTH Aachen University

Page 16

### The end

# Thank you for your attention!